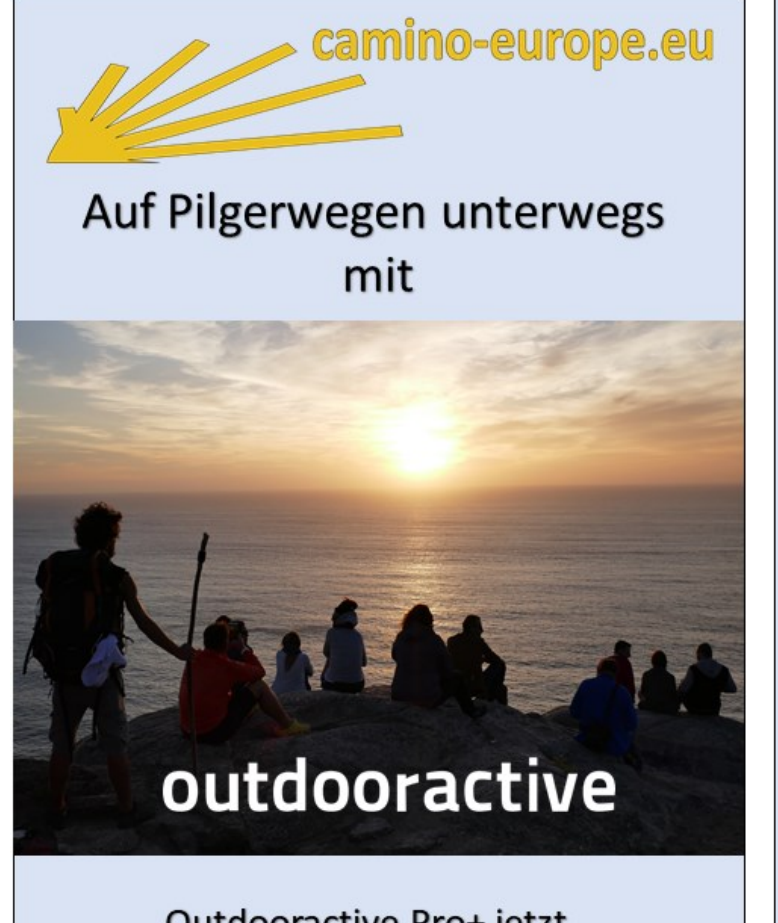

Outdooractive Pro+ jetzt 4 Wochen kostenlos testen

## Mit Outdooractive Pro+ hast du die ganze Welt als Karte auf Deinem Handy dabei!

Die Möglichkeiten von Outdooractive Pro+ für jede Pilgerreise:

- Detaillierte, amtliche Karten z.B. von KOMPASS, Swisstopo und dem Alpenverein
- Interaktive 3D-Vorschau der Tour
- Karten und Tourendetails offline speichern
- Zugriff auf alle Pilgertouren von Camino Europe

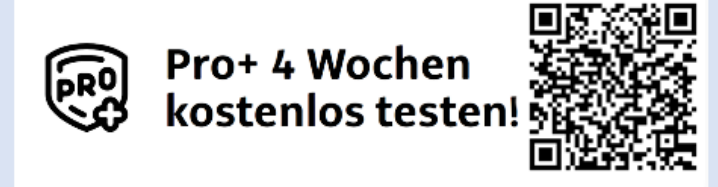

offeriert von

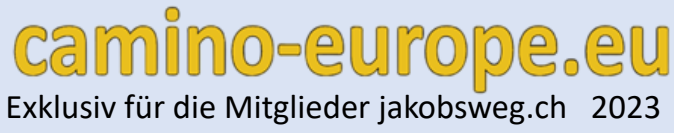

- 1. Outdooractive App auf dem Smartphone installieren
- 2. QR-Code des Gutscheins mit dem Smartphone scannen
- 3. Etappe auf [www.camino-europe.eu](http://www.camino-europe.eu/) auswählen
- 4. QR-Code der gewählten Etappe scannen
- 5. Navigation auf Smartphone starten

Mehr über GPS-Navigation und die Outdooractive App ist hier zu finden:

<https://camino-europe.eu/de/eu/knowledge/navigation/grundlagen/>

<https://camino-europe.eu/de/eu/knowledge/navigation/outdooractive/>